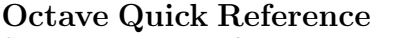

Copyright 1996-2023 The Octave Project Developers

## Starting and Stopping

 $octave$   $[-gui]$  start Octave C. octave file run Octave com<br>
octave --eval code evaluate code u octave  $--$ eval  $code$  evaluate  $code$  using  $\overline{0}$  exactle command  $\overline{0}$  examples octave --help describe con<br>
quit or exit contains exit Octave quit or exit<br>Ctrl-C

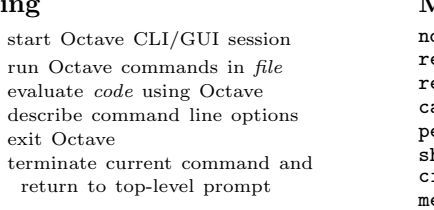

Octave  $8.0.0$ 

### Getting Help

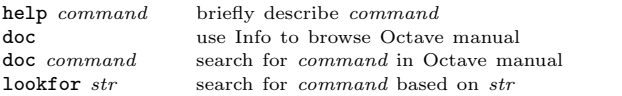

### Command Completion and History

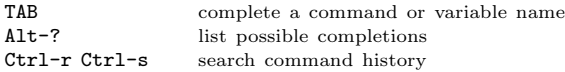

## Directory and Path Commands

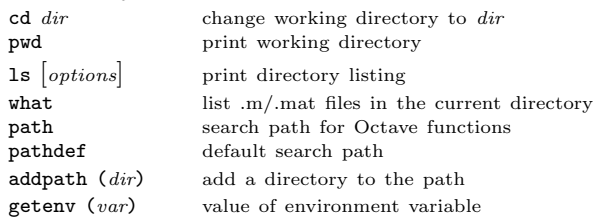

## Package Management

Add-on packages are independent of core Octave, listed at https://packages.octave.org/

**pkg** install -forge  $pkg$  download and install  $pkg$ <br>**pkg** install  $file, tar, gz$  install pre-downloaded pa  $\begin{tabular}{ll} \bf{pkg} \thinspace \thinspace install \thinspace \thinspace file. \thinspace tar. \thinspace gz & \thinspace \thinspace install \thinspace \thinspace pre-downloaded \thinspace package \thinspace file \\ \bf{pkg} \thinspace \thinspace list & \thinspace show \thinspace installed \thinspace packages \\ \end{tabular}$ show installed packages pkg load / pkg unload load/unload installed package statistics optimization various common packages control signal image symbolic etc.

## Matrices

Square brackets delimit literal matrices. Commas separate elements on the same row. Semicolons separate rows. Commas may be replaced by spaces, and semicolons may be replaced by newlines. Elements of a matrix may be arbitrary expressions, assuming all the dimensions agree.

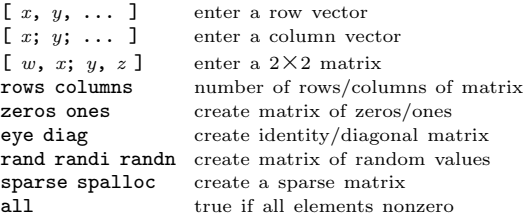

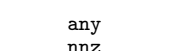

true if at least one element nonzero number of nonzero elements

### Multi-dimensional Arrays

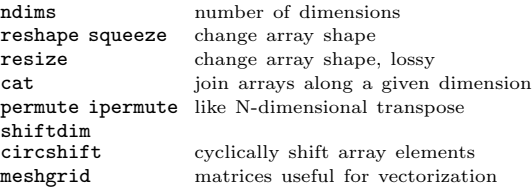

### Ranges

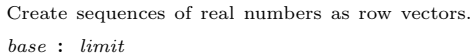

base : incr : limit

 $incr == 1$  if not specified. Negative ranges allowed.

### Numeric Types and Values

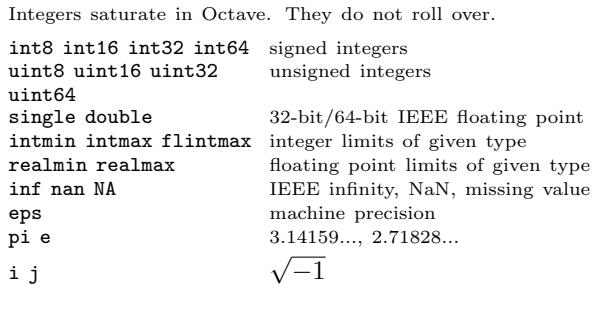

## Strings

sprintf strcmp strcat strfind

 $var(:,$  $var(1:$ 

 $var($ :)

A string constant consists of a sequence of characters enclosed in either double-quote or single-quote marks. Strings in double-quotes allow the use of the escape sequences below.

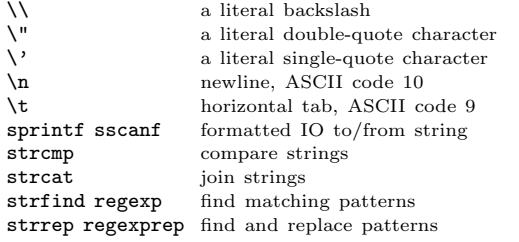

## Index Expressions

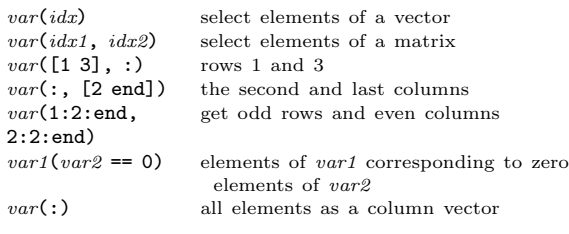

## Cells, Structures, and Classdefs

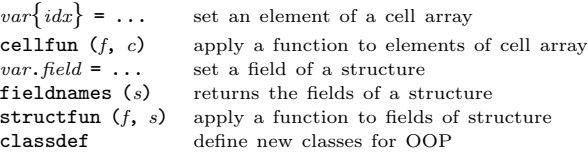

## Assignment Expressions

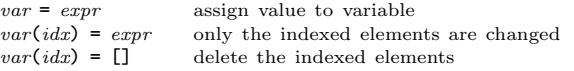

## Arithmetic Operators

If two operands are of different sizes, scalars and singleton dimensions are automatically expanded. Non-singleton dimensions need to match.

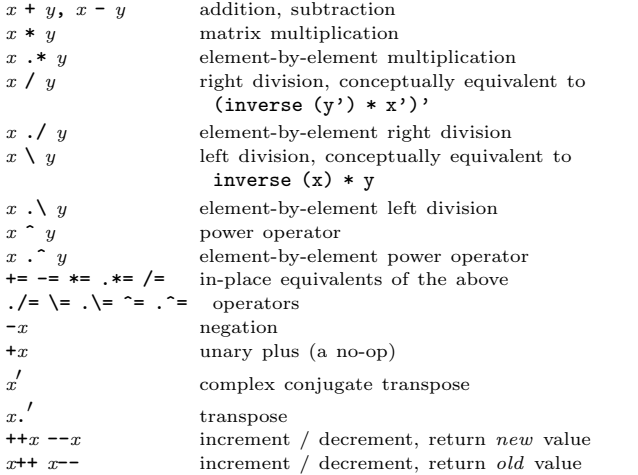

## Comparison and Boolean Operators

These operators work on an element-by-element basis. Both arguments are always evaluated.

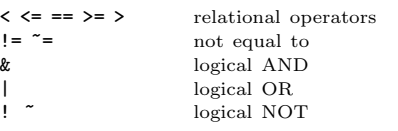

## Short-circuit Boolean Operators

Operators evaluate left-to-right. Operands are only evaluated if necessary, stopping once overall truth value can be determined. Non-scalar operands are converted to scalars with all.

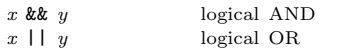

# Operator Precedence

Table of Octave operators, in order of decreasing precedence.

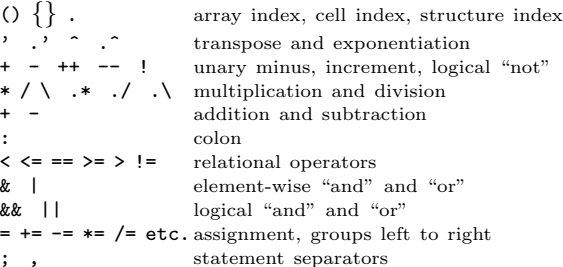

## General programming

do

 $if$ 

endfor, endwhile, endif etc. can all be replaced by end.

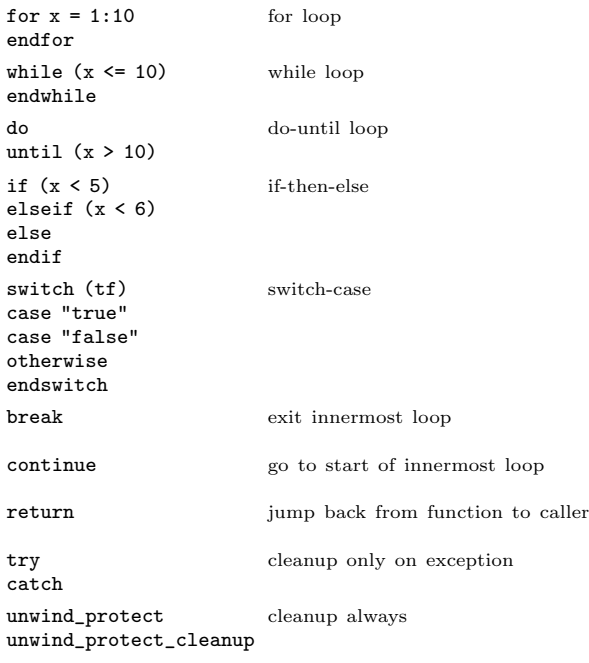

## Functions

function  $[ret-list =] function-name [(arg-list)]$ function-body

endfunction

ret-list may be a single identifier or a comma-separated list of identifiers enclosed by square brackets.

arg-list is a comma-separated list of identifiers and may be empty.

# Function Handles and Evaluation

 $\mathcal{Q}_{func}$  create a function handle to function<br> $\mathcal{Q}(vars)$  expresses define an anonymous function define an anonymous function str2func func2str convert function to/from string

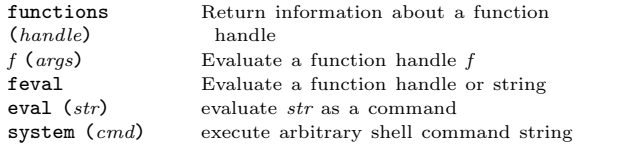

Anonymous function handles make a copy of the variables in the current workspace at the time of creation.

### Global and Persistent Variables

global  $var = \ldots$  declare & initialize global variable persistent  $var = \ldots$  persistent/static variable Global variables may be accessed inside the body of a function without having to be passed in the function parameter list provided that they are declared global when used.

### Common Functions

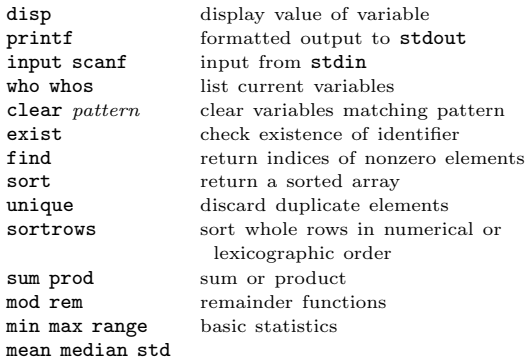

### Error Handling, Debugging, Profiling

error (message) print message and return to top level warning (message) print a warning message debug guide to all debugging commands profile start/stop/clear/resume profiling profshow profexplore show the results of profiling

### File I/O, Loading, Saving

save load save/load variables to/from file save -binary save in binary format (faster) dlmread dlmwrite read/write delimited data csvread csvwrite read/write CSV files xlsread xlswrite read/write XLS spreadsheets

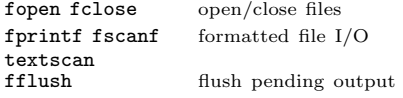

## Math Functions

Run doc <function> to find related functions.

cov corrcoef covariance, correlation coefficient<br>tan tanh atan2 trig and hyperbolic functions tan tanh atan2 trig and hyperbolic functions<br>cross curl del2 vector algebra functions vector algebra functions

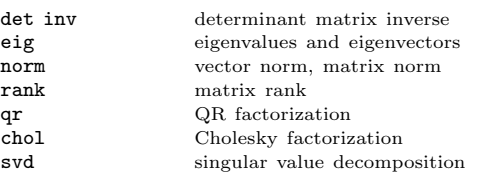

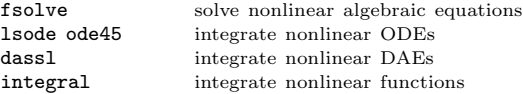

union set union intersection set intersection<br>setdiff set difference set difference

det inv

lsode ode45 dassl integral

 $rank$ 

roots polynomial roots<br>poly matrix characteri poly matrix characteristic polynomial polyder polyint polynomial derivative or integral<br>polyfit polyval polynomial fitting and evaluation polyfit polyval polynomial fitting and evaluation<br>residue partial fraction expansion partial fraction expansion<br>special functions legendre bessel

conv convolution, polynomial multiplication<br>deconvolution polynomial division deconvolution, polynomial division

fft fft2 ifft $(a)$  FFT / inverse FFT freqz FIR filter frequency response filter filter by transfer function

#### Plotting and Graphics

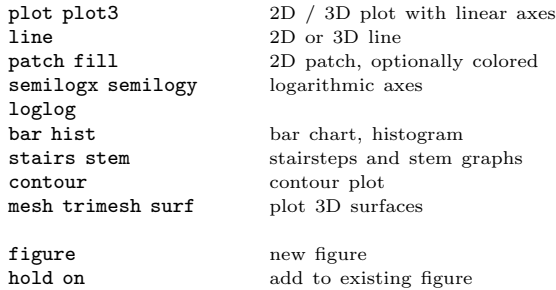

title set plot title axis set axis range and aspect xlabel ylabel zlabel set axis labels text add text to a plot grid legend draw grid or legend

 $\overline{1}$ 

image imagesc spy display matrix as image imwrite saveas print save figure or image imread load an image colormap get or set colormap

Quick reference for Octave 8.0.0. Copyright 1996-2023 The Octave Project Developers. The authors assume no responsibility for any errors on this card. This card may be freely distributed under the terms of the GNU General Public License.

Octave license and copyright: https://octave.org/copyright/

TEX Macros for this card by Roland Pesch (pesch@cygnus.com), originally for the GDB reference card